## **МУНИЦИПАЛЬНОЕ КАЗЁННОЕ ОБЩЕОБРАЗОВАТЕЛЬНОЕ УЧРЕЖДЕНИЕ СРЕДНЯЯ ОБЩЕОБРАЗОВАТЕЛЬНАЯ ШКОЛА № 10 ГОРОДА-КУРОРТА ЖЕЛЕЗНОВОДСКА СТАВРОПОЛЬСКОГО КРАЯ**

## **Учебно – тематическое планирование по информатике и ИКТ (профильный уровень)**

**Классы 10 Г, 10 Д Учитель Чудинова Л.Д.**

**Количество часов Всего 140 часов; в неделю 4 часа. Плановых контрольных работ - 2 часа, зачетов по разделам- 6 часов, компьютерного практикума 62 часа.**

**Планирование составлено на основе примерной программы среднего (полного) общего образования Федерального компонента государственного стандарта среднего (полного) общего образования.**

 **Учебник Информатика и ИКТ 10 (профильный уровень) Н.Д Угринович. М.: БИНОМ, 2010 г.**

## **Календарно-тематическое планирование по информатике 10 (физико-математический) класс.**

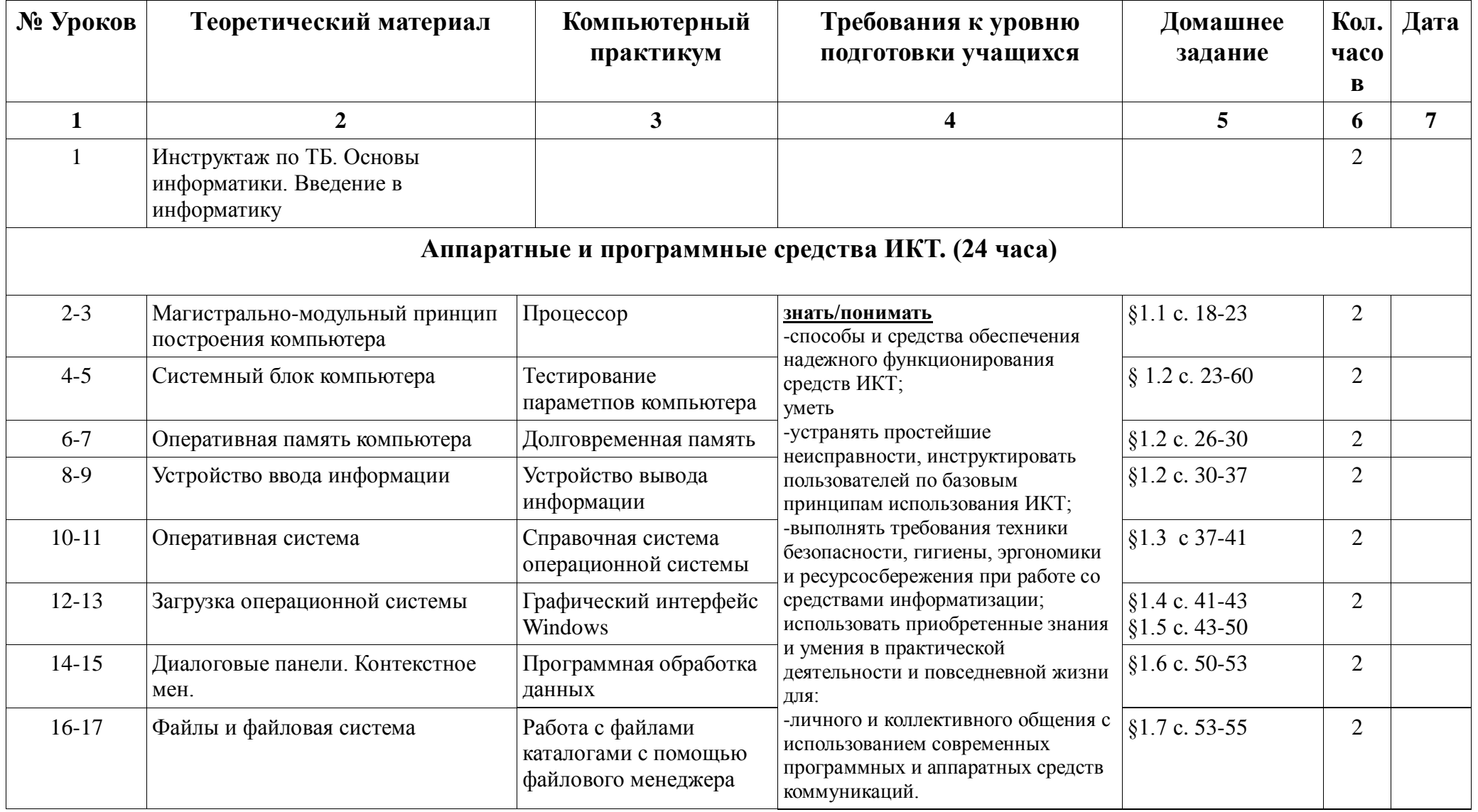

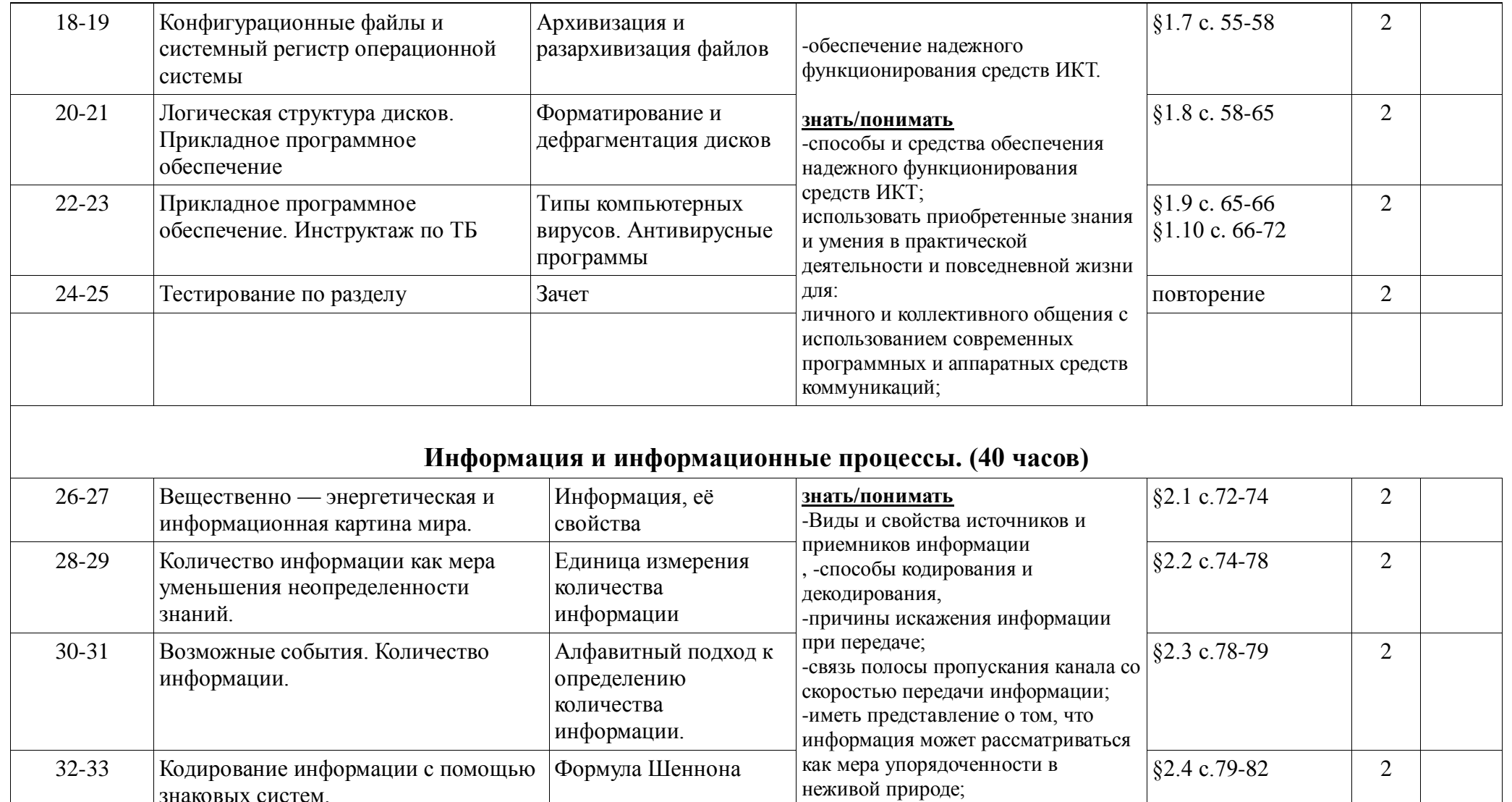

Кодирование и

декодирование

информации

-приводить примеры получения,

передачи, обработки

 $\S$ 2.5 c.82-85

2

знаковых систем.

организмов.

Представление информации в живых

 $34 - 35$ 

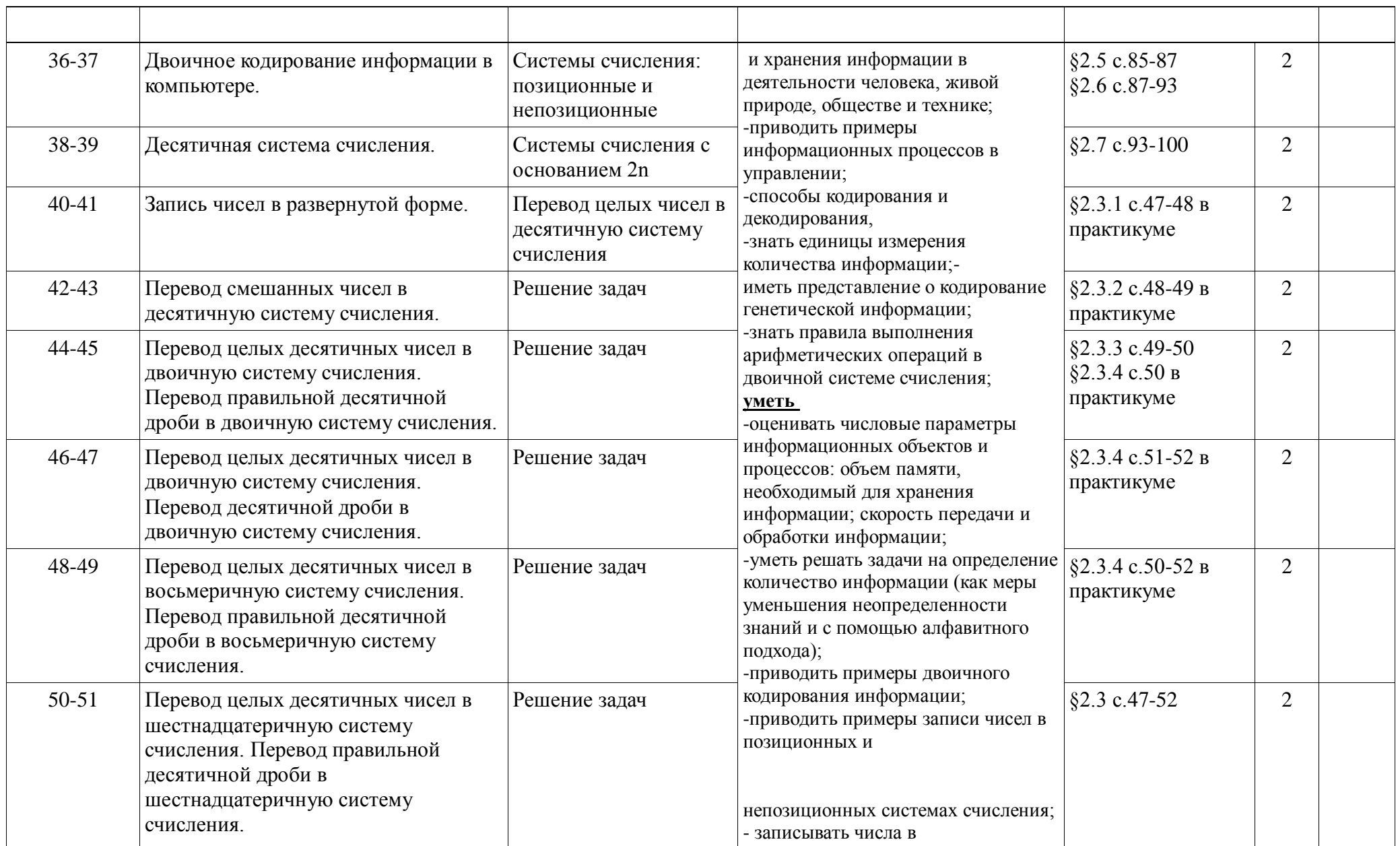

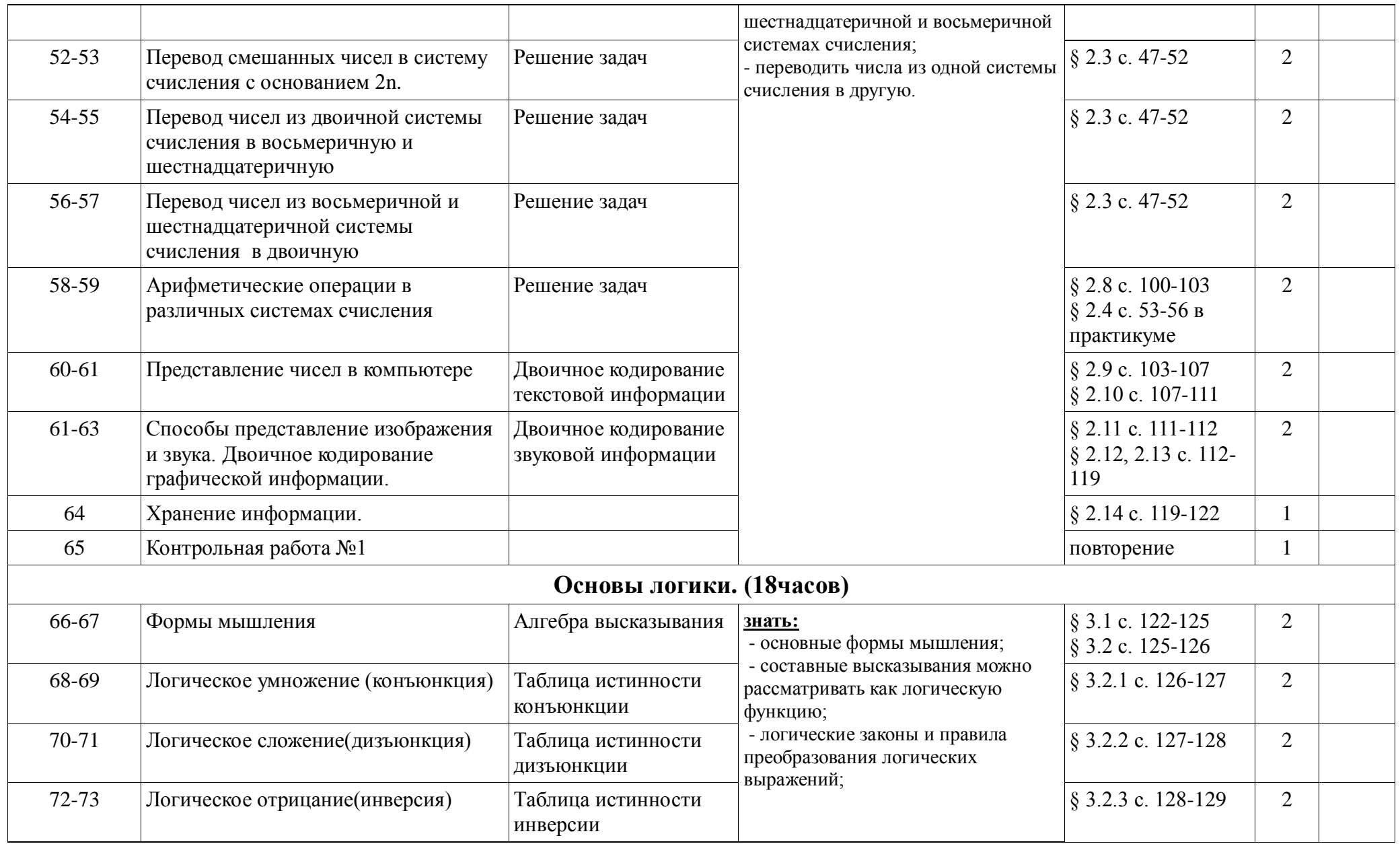

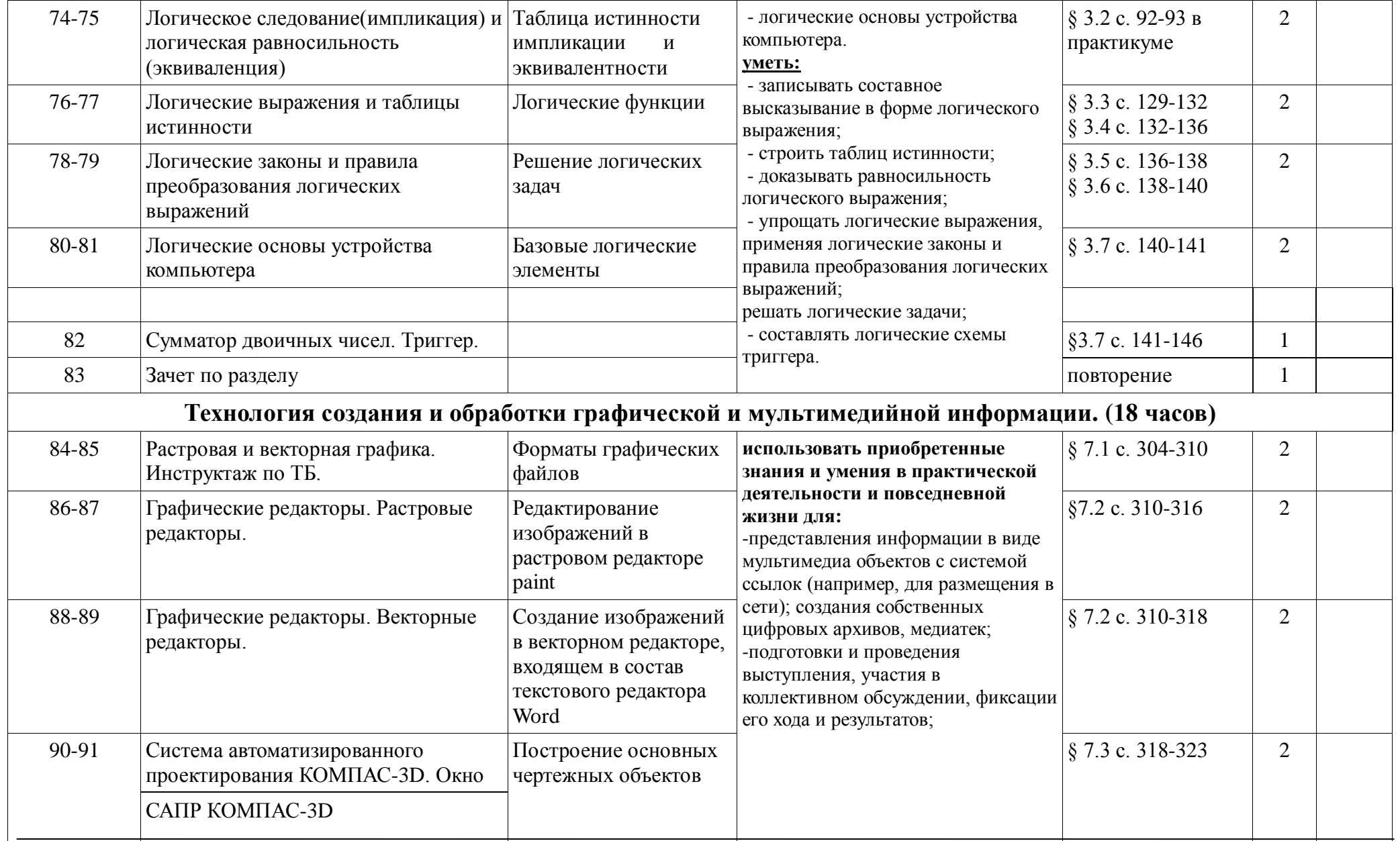

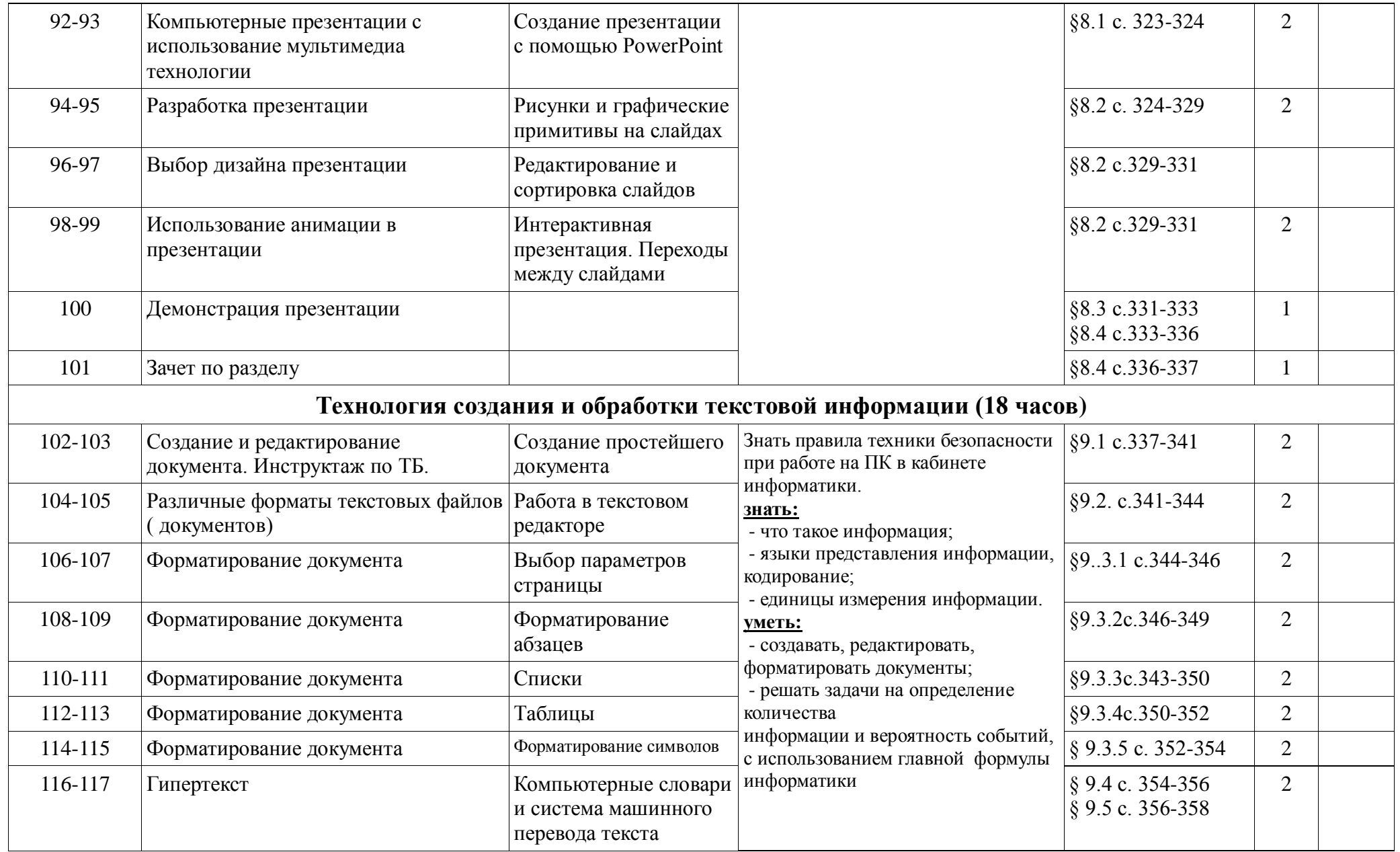

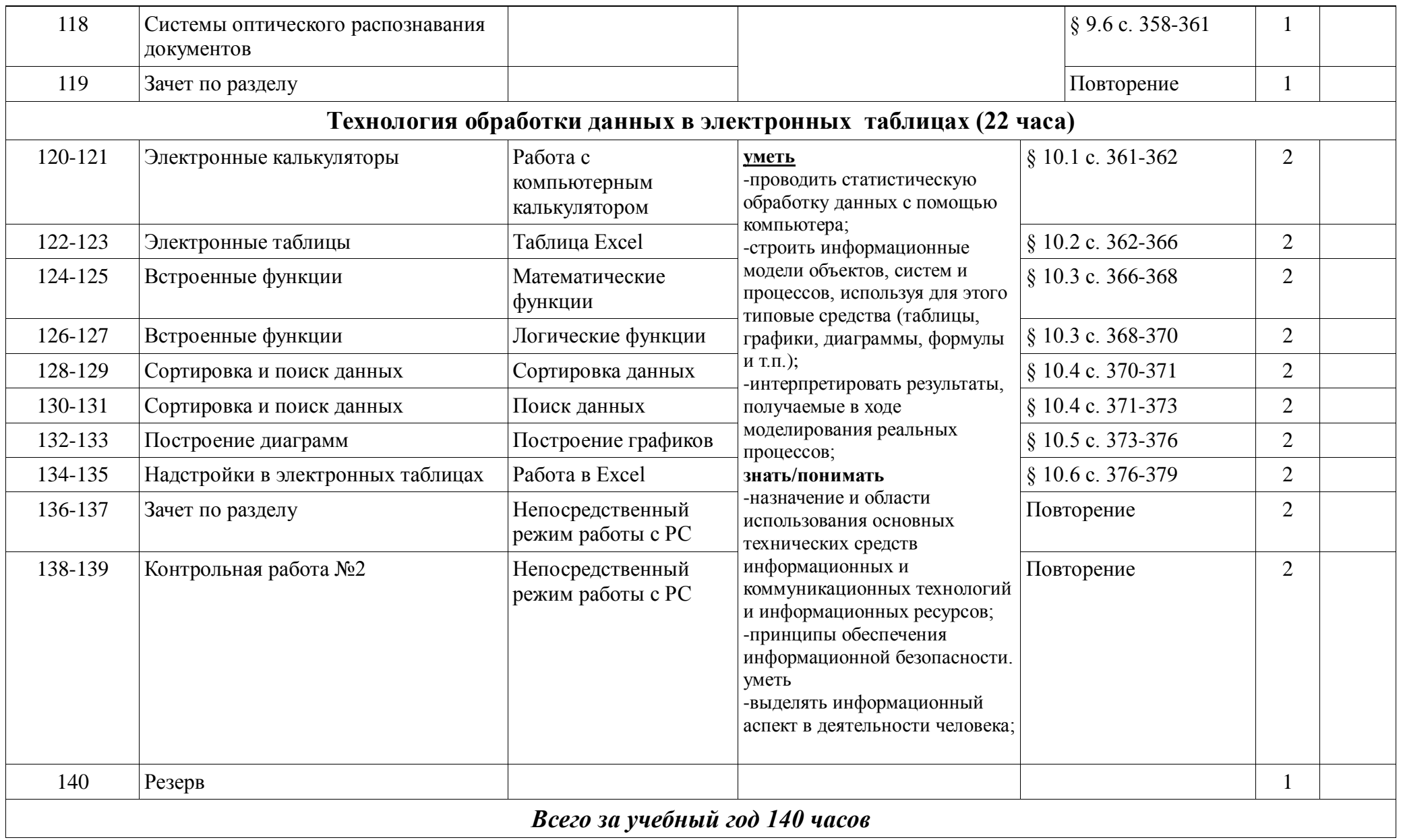